## **Sony Dsc Hx9v Manual**

Getting the books Sany Dsc Hx9v Manual now is not type of challenging means. You could not deserted going in imitation of book buildup or library or borrowing from your associates to right to use them. This is an extremely can be one of the options to accompany you similar to having other time.

It will not waste your time, take me, the e-book will agreed proclaim you extra thing to read. Just invest little grow old to contact this on-line broadcast **Sony Dsc Hx9v Manual** as with ease as review them wherever you a

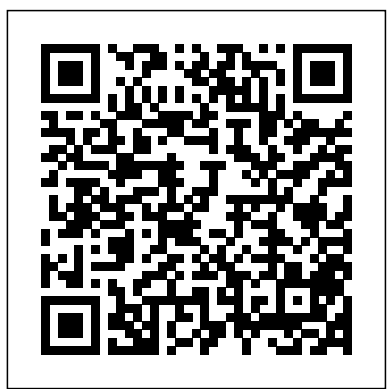

Compression: From Cochlea to Cochlear Implants Rocky Nook, Inc.

This volume includes the proceedings of the 2015 International Conference on Information Technology and Intelligent Transportation Systems (ITITS 2015) which was held in Xi'an on December 12-13, 2015. The conference provided a platform for all professionals and researchers from industry and academia to present and discuss recent advances in the field of Information Technology and Intelligent Transportation Systems. The presented information technologies are connected to intelligent transportation systems including wireless communication, computational technologies, floating car data/floating cellular data, sensing technologies, and video vehicle detection. The articles focusing on intelligent transport systems vary in the technologies applied, from basic management systems to more application systems including topics such as emergency vehicle notification systems, automatic road enforcement, collision avoidance systems and some cooperative systems. The conference hosted 12 invited speakers and over 200 participants. Each paper was under double peer reviewed by at least 3 reviewers. This proceedings are sponsored by Shaanxi Computer Society and co-sponsored by Chang'an University, Xi'an University of Technology, Northwestern Poly-technical University, CAS, Shaanxi Sirui Industries reference • A three-pass icon system designed to help you prioritize learning what you MUST, SHOULD, and COU Co., LTD.

#### *Disciple IV* Handsomest Man in Cuba

Getting your Canon Speedlite to produce the light you need can be a real challenge. For those new to flash photography—or for anyone who has previously given up ancient & classical civilizations, states, and empires . Glob out of frustration—Speedliter's Handbook is a revelation. Photographer Syl Arena takes you on a journey that begins with an exploration of light and color, moves through a comprehensive discussion of the Canon Speedlite family and all of the accessories and equipment available to the Speedliter, then settles down to crafting great light in one photo shoot after another. Whether you want to create a classical portrait, shoot an event, or simply add a little fill light to a product shot, Speedliter's Handbook shows you how. A fantastic in-depth resource illustrated with over 500 images, Speedliter's Handbook covers: how to see the various characteristics and properties of light itself, as well as the differences between how your camera sees versus how you see all the buttons and dials of the entire Canon Speedlite family the basics of on-camera flash…and the necessity of getting your flash off the camera how to beautifully balance flash with the existing ambient light all the equipment necessary for great Speedlite shots how to get amazing shots with just one Speedlite how and when to use E-TTL versus manual flash the use of color gels to balance color, as well as create dramatic effects how to tame the sun—or any really bright light—with hi-speed sync and much, much more Whether you're shooting portraits, events, or sports, Speedliter's Handbook is an essential resource that teaches you how to craft the light you need for any type of shot you want.

**Adobe Photoshop CS6 Book for Digital Photographers** University of Chicago Press

If you can build websites with CSS and JavaScript, this book takes you to the next level—creating dynamic, database-driven websites with PHP and MySQL. Learn how to build a database, manage your content, and interact with users. With step-by-step tutorials, this completely revised edition gets you started with expanded coverage of the basics and takes you deeper into the world of server-side programming. The important stuff you need to know: Get up to speed quickly. Learn how to install PHP and MySQL, and get them running on both your computer and a remote server. Gain new techniques. Take advantage of the all-new chapter on integrating PHP with HTML web pages. Manage your content. Use the file system to access user data, including images and other binary files. Make it dynamic. Create pages that change with each new viewing. Build a good database. Use MySQL to store user information and other data. Keep your site working. Master the tools for fixing things that go wrong. Control operations. Create an administrative interface to oversee your site.

### Mastering the Fujifilm X-Pro 1 SAGE

This work has been selected by scholars as being culturally important, and is part of the knowledge base of civilization as we know it. This work was reproduced from the original artifact, and remains as true to the original work as possible. Therefore, you will see the original copyright references, library stamps (as most of these works have been housed in our most important libraries around the world), and other notations in the work.This work is in the public domain in the United States of America, and possibly other nations. Within the United States, you may freely copy and distribute this work, as no entity (individual or corporate) has a copyright on the body of the work.As a reproduction of a historical artifact, this work may contain missing or blurred pages, poor pictures, errant marks, etc. Scholars believe, and we concur, that this work is important enough to be preserved, reproduced, and made generally available to the public. We appreciate your support of the preservation process, and thank you for being an important part of keeping this knowledge alive and This is a completely, totally updated version of the #1 best-se relevant.

#### **Steel Roses** Green Books

Great portraits go beyond a mere record of a face. They reveal one of the millions of intimate human moments that make up a life. In Beyond Portraiture, renowned photographer Bryan Peterson shows how to spot those "ah-ha!" moments and capture them forever. A teary child...old people laughing together...a smiling girl with big, big hair. Everyone remember pictures like these, usually taken by a mother, a father, a friend holding a camera, forever preserving small yet revealing vignettes of our personal histories. But we always relied on pure luck and chance to catch those moments. Peterson's approach explains what makes a photo memorable, how to spot the universal themes that everyone can identify with, and how to use lighting, setting, and exposure to reveal the wonder and the joy of everyday moments. Beyond Portraiture makes it easy to create indelible memories with light and shadow.

#### 1001 Walks Routledge

The first book in the Understanding Photography series, Understanding Exposure, was a runaway best-seller, with more than 250,000 copies sold. Now author Bryan Peterson brings his signature style to another important photography topic: shutter speed. With clear, jargon-free explanations of terms and techniques, plus compelling "before-and-after" photos that pair a mediocre image (created using the wrong shutter speed) with a great image (created using the right shutter speed), this is the definitive practical guide to mastering an often-confusing subject. Topics include freezing and implying motion, panning, zooming, exposure, Bogen Super Clamps, and rendering motion effects with Photoshop, all with helpful guidance for both digital and film formats. Great for beginners and serious amateurs, Understanding Shutter Speed is the definitive handy guide to mastering shutter speed for superb results.

#### PHP & MySQL: The Missing Manual Arkose Press

LIKE CLASS NOTES—ONLY BETTER. The Princeton Review's ASAP World History is designed to help you zero in on just the information you need to know to successfully grapple with the AP test. Advanced Placement exams require students to have a firm grasp of content—you can't bluff or even logic your way to a 5. Like a set of class notes borrowed from the smartest student in your grade, this book gives you exactly that. No tricks or crazy stratagems, no sample essays or practice sets: Just the facts, presented with lots of helpful visuals. Inside ASAP World History, you'll find: • Essential concepts, people, events, dates, and ideas for AP World History—all explained clearly & concisely • Lists, charts, tables, and maps for quick visual available • "Ask Yourself" questions to help identify areas where you might need extra attention • A resource that's perfect for last-minute exam prep or as a handy resource for daily class work Topics covered in ASAP World History include: • All six time periods featured on the exam • Major • 20th-century developments such as World War I and II and Communism • Independence movements in Asia & Africa ... and more! Looking for sample exams, practice questions, and test-taking strategies? Check out our extended, in-depth prep guide, Cracking the AP World History Exam! Essay on the Geography of Plants Springer Science & Business Media

For the Vampire community, the Solstice Choosing has been the holiest night of the year - for a hundred thousand years. But this year, something new is about to happen. The oldest prophecies are about to be fulfilled - and the Festival of Blessings is

#### Documents of the Assembly of the State of New York Peachpit Press

DISCIPLE IV UNDER THE TREE OF LIFE is the final study in the four-phase DISCIPLE program and is prepared for those who have completed BECOMING DISCIPLES THROUGH BIBLE STUDY. The study concentrates on the Writings (Old Testament books not in the Torah or the Prophets), the Gospel of John, and Revelation. Emphasis on the Psalms as Israel's hymnbook and prayer book leads natural to an emphasis on worship in the study. Present through the entire study is the sense of living toward completion - toward the climax of the message and the promise, extravagantly pictured in Revelation. The image of the tree and the color gold emphasize the prod and promise in the Scriptures for DISCIPLE IV: UNDER THE TREE OF LIFE. The word under in the title is meant to convey invitation, welcome, sheltering, security, and rest - home at last. Commitment and Time Involved 32 week study Three and one-half to four hours of independent study each week (40 minutes daily for leaders and 30 minutes daily for group members) in preparation for weekly group meetings. Attendance at weekly 2.5 hour meetings. DVD Set Four of the five videos in this set contain video segments of approximately ten minutes each that serve as the starting point for discussion in weekly study sessions. The fifth video is the unique component that guides an interactive worship experience of the book of Revelation. Under the Tree of Life Scriptures lend themselves to videos with spoken word, art, dance, music, and drama. Set decorations differs from segment to segment depending on the related Scripture and its time period. Set decoration for video segments related to the Writings generally has a Persian theme. Set decoration for the New Testament video segments emphasizes the simpler life of New Testament times.

finally upon us. **you'd think)!**

#### The Garden Awakening CRC Press

Hungry? Need lunch? Want the perfect food to impress your girlfriend? Then you need to see Matt, because Matt has an amazing talent. It's called ... Tuckshop.Matt a.k.a. 'The Tuckshop Kid' is back! And he's smaller than ever! He's lost weight, is sort-of enjoying exercise and is going out with the perfect girl, Kayla, who loves food as much as he does. He can hardly believe his luck. But when Matt uncovers Kayla's secret, he realises that no one is perfect and sometimes problems can take on a life of their own. From the author of the award-winning book The Tuckshop Kid comes the companion adventure about food, friendship and finding your way.

#### **The Digital Photography Book** Peachpit Press

# **Learn how to take professional-quality photographs using the same tricks today's top photographers use (surprisingly, it's easier than**

written by Scott Kelby, that's been translated into dozens of different languages.

Here's how Scott describes this book's brilliant premise: "If you and I were out on a shoot, and you asked me, 'Hey, how do I get this flower to be in focus, with the background out of focus?,' I wouldn't stand there and give you a photography lecture. In real life, I'd just say, 'Put on your zoom lens, set your f-stop to f/2.8, focus on the flower, and fire away.' That's what this book is all about: you and I out shooting where I answer questions, give you advice, and share the secrets I've learned just like I would with a friend—without all the technical explanations and techie photo speak."

This isn't a book of theory—full of confusing jargon and detailed concepts. This is a book on which button to push, which setting to use, and when to use it. With over 200 of the most closely guarded photographic "tricks of the trade," this book gets you shooting dramatically better-looking, sharper, more colorful, more professional-looking photos every time.

Each page covers a single concept that makes your photography better. Every time you turn the page, you'll learn another pro setting, tool, or trick to transform your work from snapshots into gallery prints. If you're tired of taking shots that look "okay," and if you're tired of looking in photography magazines and thinking, "Why don't my shots look like that?" then this is the book for you.

#### TABLE OF CONTENTS

 Chapter 1: Pro Tips for Getting Sharp Photos Chapter 2: The Scoop on Lenses Chapter 3: Shooting Landscapes Like a Pro Chapter 4: Shooting Travel Like a Pro Chapter 5: Making Portraits Like a Pro Chapter 6: Making Portraits with Flash Like a Pro Chapter 7: Shooting Weddings Like a Pro Chapter 8: Shooting Sports Like a Pro Chapter 9: Shooting Other Stuff Like a Pro Chapter 10: Pro Tips for Getting Better Photos Chapter 11: How to Print Like a Pro Chapter 12: Photo Recipes to Help You Get the Shot

Tourism Management Turtleback

1001 Walks You Must Experience Before You Die is the perfect guide to the world's most exhilarating walks. The ever-increasing passion for recreational walking is given fresh impetus with the creation of each new national park and wilderness area, the construction of every new walkway and the clearing of another fresh trail. The growth in popularity of pathways and woodland walks, and the conversion of canal banks and disused railways around the world to mixed-use walkand cycle-ways, means we now have unprecedented access to our cities and to ever-increasing tracts of our rural heritage. The wide-ranging, carefully chosen featured routes vary from the rugged delights of Wales's Pembrokeshire Coastal Path to the lush wilderness of Jamaica and the Harz Witches' Trail high in the German mountains. The hand-picked excursions cover overland paths, urban trails, mountain passes, coastal and shoreline strolls, and walks that explore the heritage of the world's most culturally rich destinations. There are gentle walks for beginners - some lasting barely an hour - and more demanding challenges for seasoned enthusiasts that will take months to achieve. Every page provides a wealth of information about a must-try walk, including start and end points, overall distance, difficulty rating, terrain and an estimation of the time it should take to complete, along with links to specially commissioned digital route maps. In short, 1001 Walks You Must Experience Before You Die is an essential reference guide for all those who love to get out of their cars, get off their bikes and lace up their walking shoes.

ARE YOU READY FOR AN AMAZING NEW VERSION OF THE PHOTOSHOP BOOK THAT BREAKS ALL THE RULES? Scott kind–one written expressly for photographers who do their own retouching. As a pro photographer himself, Scott understands tha Kelby, Editor and Publisher of Photoshop User magazine–and the best-selling Photoshop author in the world today–once again takes this book to a whole new level as he uncovers more of the latest, most important, and most useful Adobe Photoshop CS6 techniques for digital photographers. This major update to his award-winning, record-breaking book does something for digital photographers that's never been done before–it cuts through the bull and shows you exactly "how to do it." It's not a bunch of theory; it doesn't challenge you to come up with your own settings or figure it out on your own. Instead, Scott shows you step by step the exact techniques used by today's cutting-edge digital photographers, and best of all, he shows you flat-out exactly which settings to use, when to use them, and why. That's why the previous editions of this book are widely used as the official study guides in photography courses at colleges and universities around the world. LEARN HOW THE PROS DO IT Each year, Scott trains thousands of professional photographers on how to use Photoshop, and almost without exception they have the same questions, the same problems, and the same challenges–and that's exactly what he covers in this book. You'll learn: The sharpening techniques the pros really use. The pros' tricks for fixing the most common digital photo problems fast! The step-bystep setup for getting what comes out of your printer to match exactly what you see onscreen. How to process HDR (High Dynamic Range) images using CS6's Merge to HDR Pro. How to master CS6's Content-Aware features. How to use Photoshop CS6's new video editing features to make movies from your DSLR videos. How to process RAW images like a pro (plus how to take advantage of all the new Camera Raw features in CS6!). The latest Photoshop special effects for photographers (there's a whole chapter just on these!). A host of shortcuts, workarounds, and slick "insider" tricks to send your productivity through the roof! Plus, Scott includes a special bonus chapter with his own CS6 workflow, from start to finish, and each chapter ends with a Photoshop Killer Tips section, packed with timesaving, job-saving tips that make all the difference. If

#### The Digital Photography Book, Part 5 Lincoln Children's Books

This richly illustrated book presents a straightforward non-instrumental method of clinical facial analysis in preparation for aesthetic surgery, orthognathic surgery, and orthodontic treatments. After discussion of various practical aspects of facial examination and photography, analysis of different regions of the face and dentofacial deformities is discussed in a series of detailed chapters. At the end of each of these chapters, multiple-choice checklists are included that will help the reader to perform step-by-step regional analysis. Important features of the book are its multidisciplinary approach and the emphasis placed on the relationship between different parts of the face. This second edition has been thoroughly updated and includes a new chapter on recording and documentation relating specifically to aesthetic facial surgery.

**Handsomest Man in Cuba** Rocky Nook, Inc.

you're a digital photographer, and if you're ready to learn all the "tricks of the trade"–the same ones that today's leading pros use to correct, edit, sharpen, retouch, and present their work—then you're holding the book that will do just that. Note from the publisher: August 9, 2012: All binding issues mentioned in our July 31, 2012 note below have been resolved. Thank you. July 31, 2012: We have encountered issues with the binding in our initial print run of this book. If you have purchased a copy of the book you are not happy with, please return it to the store where you made your purchase to request a replacement copy right away. We apologize for the inconvenience and appreciate your patience.

#### Light It, Shoot It, Retouch It New Riders

This work has been selected by scholars as being culturally important and is part of the knowledge base of civilization as we know it. This work is in the public domain in the United States of America, and possibly other nations. Within the United States, you may freely copy and distribute this work, as no entity (individual or corporate) has a copyright on the body of the work. Scholars believe, and we concur, that this work is important enough to be preserved, reproduced, and made generally available to the public. To ensure a quality reading experience, this work has been proofread and republished using a format that seamlessly blends the original graphical elements with text in an easy-to-read typeface. We appreciate your support of the preservation process, and thank you for being an important part of keeping this knowledge alive and relevant. Desert Wildflowers White Knight Press

Orthodontic Pearls: A Selection of Practical Tips and Clinical Expertise synthesizes a wealth of information gleaned from clinical and administrative experiences in orthodontic practice. The administration and running of an orthodontic practice is not often taught extensively or formally in most schools. This book fills that gap by providing tips,

#### **Clinical Facial Analysis** White Knight Press

The Garden Awakening is a garden design book with a difference. Drawing inspiration from long-forgotten Irish gardening traditions, Mary Reynolds re-imagines gardens as spaces that work in harmony with nature. Under Mary's gentle guidance you can awaken your garden, nuturing the land to become a beautiful natural space. The Garden Awakening provides: inspiration for garden designs that are in harmony with nature practical ideas and guidance for creating and maintaining your garden advice on creating a spirtual space in your garden Whether you want to bring the energy and atmosphere of wild places into your own garden, are interested in permaculture and forest gardening, or want to create a spiritual space, this book will guide you in embracing the wild way.

#### Professional Portrait Retouching Techniques for Photographers Using Photoshop Archie Comic Publications (Trade)

That's so fetch! The Mean Girls Magnets mini kit features 10 magnets emblazoned with some of the most memorable one-liners from the comedic masterpiece. Also included is a 32-page mini "Burn Book" with quotes and images from the 2004 film. Magnets feature the following grool phrases: On Wednesdays we wear pink You go Glen Coco She doesn't even go here So you agree? You think you're really pretty? Is butter a carb? SO fetch Get in loser, we're going shopping I'm a mouse, duh I'm not like a regular mom. I'm a cool mom.

Boo, you whore

#### A World in HDR Amphoto Books

High dynamic range (HDR) photography lets you capture the myriad colors and levels of light that you can see in the real world, and the results are amazing photographs that run the gamut from super real to surreal. Explore this fantastic realm of photography through the unique vision of renowned travel photographer Trey Ratcliff. In this book, Trey shares his phenomenal HDR photographs as well as all the backstory on the adventurous circumstances of their origin. He also reveals the techniques he used to get the final shot. The breathtaking images gracing these pages and the author's real-world advice for capturing and manipulating images will inspire you to create your own HDR magic. So Trey also includes his simple and straightforward tutorial that teaches you everything you need to know to make your own HDR photographs, whether you're a beginner, amateur, or professional. A unique blend of practical and inspirational, this book features a breathtaking collection of HDR photographs engaging explanations of how the author achieved the image expert tips for achieving stunning results (and avoiding common mistakes) a foolproof HDR tutorial and software recommendations

#### **Luba and the Wren** Princeton Review

Each year, Scott Kelby, Editor-in-Chief of Photoshop User magazine and the #1 best-selling Photoshop author, trains literally thousands of photographers on how to retouch portraits using Photoshop through his live seminars, online classes, DVDs, and standing-room only workshops at the Photoshop World Conference & Expo. Now you can learn the same techniques he uses in his own retouching workflow, in the only book of its make their living shooting, not retouching. But, delivering fully retouched images is now expected by clients. That's why Scott put together this amazing resource for teaching photographers the quickest, easiest, and most effective ways to create professional-looking, retouched final images without spending hours grinding away at painstaking, detailed techniques. LEARN HOW THE PROS DO IT It's all here–the step-by-step methods for fixing, enhancing, and finishing your portraits in Photoshop. Using the techniques in this book, you'll create images that will absolutely wow your clients. You'll learn: • How to soften skin and still retain detail and texture • The best tricks for beautifully enhancing eyes, eyebrows, and eyelashes • How to selectively sharpen portraits without complicated masking • How to create gorgeous-looking lips • How to remove blemishes fast and keep the most detail • The pros' tricks for body sculpting • How to make your subject's hair look fabulous • How to give your retouches that natural look that sets them apart • Plus, you get Scott's complete 5-minute, 15-minute, and 30-minute start-to-finish workflows If you're ready to learn the "tricks of the trade"–the same ones that today's leading pro photographers use to retouch, tuck, tighten, and tone their images for that pro-retouched look–you're holding the book that will do exactly that. It will radically change the way you retouch your portraits from here on out, and give you the best-looking, most natural retouches you've ever done.